**ขั้นตอนการขอใช้บริการประชาสัมพันธ์ข่าว/กิจกรรม บนเว็บไซต์ กองบริหารวิทยาเขตจันทบุรี ส านักงานอธิการบดี มหาวิทยาลัยบูรพา วิทยาเขตจันทบุรี**

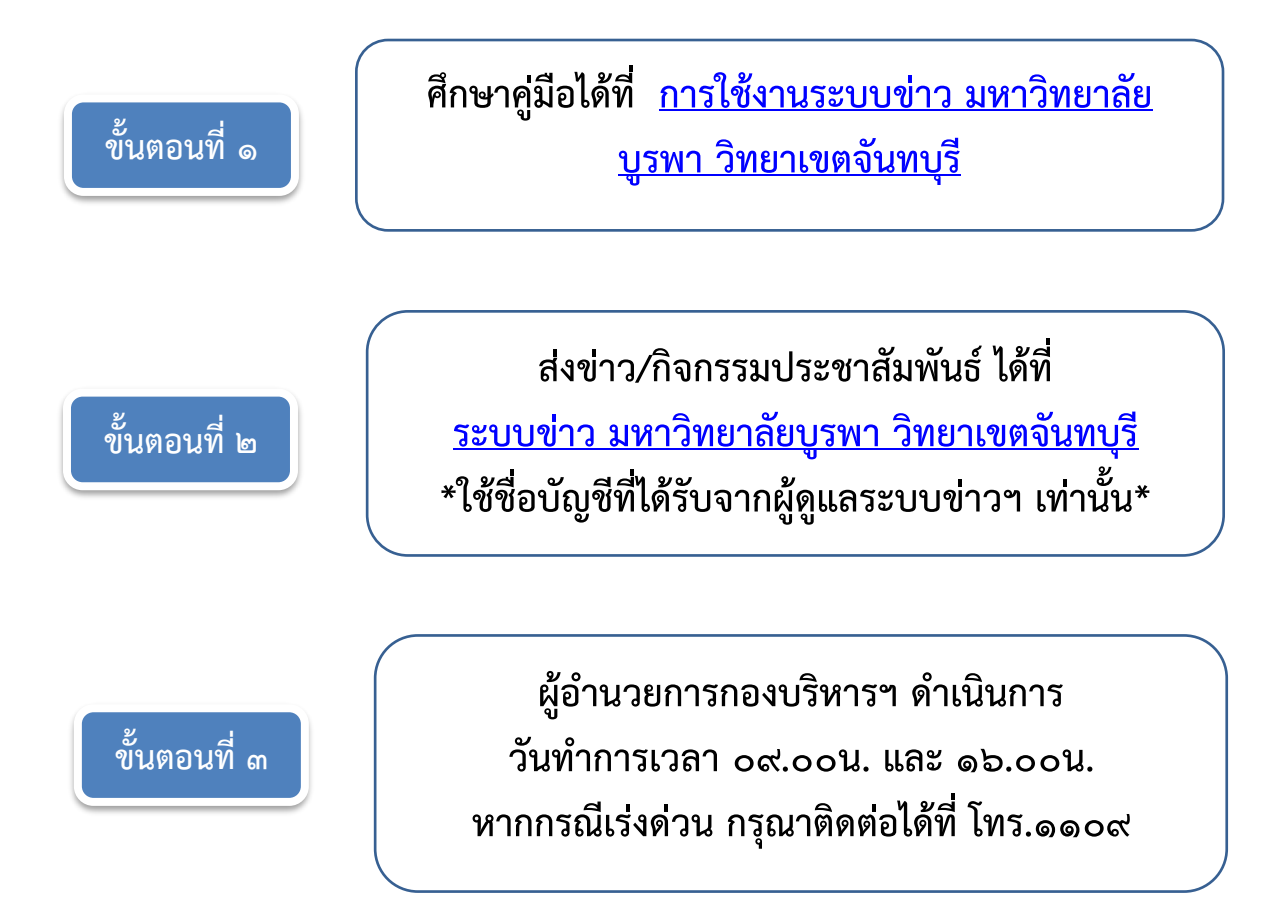